## MP070 USER'S MANUAL INTEL TRITON HX MOTHERBOARD

Foreword ======== This manual is designed to provide the basic necessary information for the end user to understand and properly use the MP070 mainboard.The mainbord ensures superlative performance and complete compatibilty with industry standards, which incorporating many techincal enhancements. Trademarks ========== WTC is a registered trademark of Win Technologies Co., Ltd. All trademarks belong to their registered owner. Checklist ========= Your MP070 package contains the following: \* MP070 mainboard \* User's manual \* HDD/FDD Cable \* Coml & Com2 Cable \* Printer Cable Precautions =========== Make sure you ground yourself before handling the mainboard or other system components. Electrostatic discharge will damage the mainboard. Note that you must take special precaution when handling the mainboard in dry or air-conditioned environments. The precaution below is to protect the mainboard from electrostatic discharge. bo not remove the anti-static packaging until you are ready to install the mainboard and other system components. Ground yourself before removing any system component from its protective anti-static packaging. To ground yourself, grasp the expansion slot covers or other unpainted portion computer chassis. Frequently ground yourself while working, or use a grounding strap. \* Handle the mainboard by the edges and avoid touching its components. Mainboard Features ================== \* Intel 430HX PCI chipset: TXC / 82371 SB(PIIX3). \* Using Intel P54C\P55C ,Cyrix6X86 and AMD KS microprocessor ,system running up to 200Mhz . \* High performance 32 bits PCI local bus and provide four PCI bus master. \* Provides four 16 bits ISA system bus I/O slots. \* 256K synchronous cache onboard, upgradable to 512K by using cache module and write back cache policy. Main memory EDO or FPM type DRAM option , DRAM size 4MB to 256MB. Bulit-in enhanced IDE . Bulit in PnP compatible enhanced fast T/O : Serial Port, Parallel Port (ECP / EPP/ SPP), FDC, IR port. \* Fully Plug and Play mechanism. \* Supports two USB (Universal Serial Bus) ports . \* Supports ECC (Error Code Correction) function. Mainboard Layout

================

Mainboard layout Placement chart is for your reference ofjumpers location for the following functions. CPU voltage selector , CPU speed setting, Flash

ROM voltage selector , CMOS charge / discharge, Cache size selector , DMA channel of ECP mode option. Note: Please download motherboard layout. Jumpers and Connectiors Reference ================================= Before installing the mainboard, make sure that thejumper settings are properly set for your configuration. The functions ofthe different jumpers are respectively as follows: CPU Clock Selector JP7, JP8 CPU Internal Clock Selector JP15, JP17<br>CPU Voltage Selector JP9, JP11, JP9, JPI1, JP16, JP18, JP20, JP21, JP22, JP24 Cache Size Selector JP25 Flash ROM Voltage Selector JP12 CMOS Charge/ Discharge JP10 DMA channel of ECP mode option JP3, JP4 IR or COM2port enable JPI, JP2 Mainboard Connectors: Hard disk Connector **IDEI&IDE2**<br>Printer Connector **IDEI&IDE2** Printer Connector Floppy Connector FDC 1 Serial Connector COM1 & COM2 Universal Serial Bus Connector USB 1, USB 2<br>IR port Connector IR1 IR port Connector CPU cooling fan Power Connector FAN 1 External SMI switch Connector J6 Hard disk LED Connector J1 Keylock and Power LED Connector Speaker Connector 54<br>Reset Connector 519 Reset Connector Turbo LED Connector 53<br>Turbo Switch Connector 52 Turbo Switch Connector Keyboard Connector KB 1 PS/2 Mouse MS1<br>
Power Supply Connector MS1<br>
P1 Power Supply Connector Jumper Caps reference : Red cap for voltage selector that is not consider the capacity of  $\mathbb{R}$ White cap for CPU type Yellow cap for Clock Selector Blue cap for Cache option Black cap for others CPU Voltage Selector ==================== Before installing the CPUI make sure that the CPU VOLTAGE SELECTOR is set properly.Please refer this section CPU VOLTAGE SELECTOR,wrong setting will damage the CPU. NOTE: CPU has two different types ofvoltage (A) Single Voltage (B) Dual Voltage SINGLE VOLTAGE CPU:<br>JP9 JP11 JP18 JP20 JP21 JP22 1-2 CLOSE 1-2 CLOSE 3-4 CLOSE 3-4 CLOSE CLOSE CLOSE CLOSE CLOSE 5-6 CLOSE 5-6 CLOSE DUAL VOLTAGE CPU: 1-2 OPEN 1-2 CLOSE<br>3-4 OPEN 3-4 CLOSE 3-4 OPEN 3-4 CLOSE CLOSE CLOSE CLOSE CLOSE 5-6 OPEN 5-6 CLOSE

JP24: 1-2 CLOSE 3.47V for STANDARD CPU VOLTAGE 3-4 CLOSE 3.51V for VRE CPU voltage type

JP16: 1-2 CLOSE 2.5V for Dual voltage CPU 3-4 CLOSE 2.7V for Dual voltage CPU 5-6 CLOSE 2.9V for Dual voltage CPU

CPU SPEED SETTING

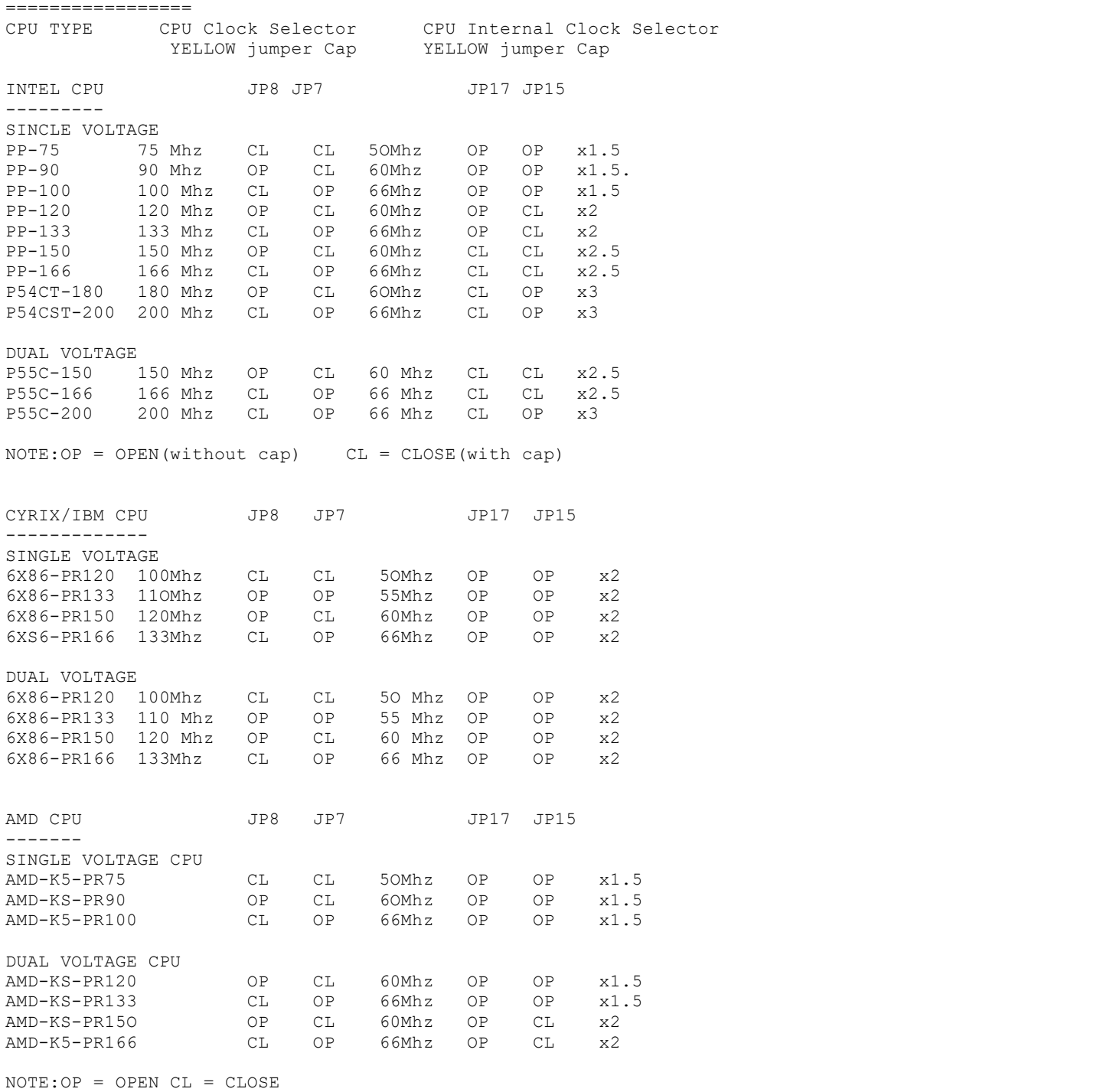

Flash ROM Voltage Selector ==========================

JP12 RED Jumper Cap 1-2 12 VOLTS FLASH ROM ( Intel / MX brand) 2-3 5 VOLTS FLASH ROM ( SST / WINBOND or other brands) Note: Please find out the brand name on the bottom of BIOS. CMOS Charge/ Discharge Connector ================================ JP10 BLACK Jumper Cap OPEN CMOS CHARGE CLOSE CMOS DISCHARGE OR RESET CACHE SIZE & SELECTOR ===================== Cache size selector is used to configure the external cache of the mainboard External cache can be configured by using 32K\*32 or 64K\*32 SRAM synchronous cache or cache module. A. Onboard Synchronous Cache: JP25 BLUE Jumper Cap SRAM(U21,U23) TAG RAM (U24) 1-2 256K Cache onboard 32K\*32 8K\*8 x 512K Cache onboard 64K\*32 16K\*8 B. Onboard 256K cache upgrade to 512K: JP25 SRAM (U22,U26) TAG RAM (U24) 2-3 Upgrade to 512K 32K\*32 8K\*8 PLUS WIN CD013 synchronous cache module (CD013 cache module is only available at Edom International Corporation (510) 659-8882 or Edom's authority dealers) Notel: Win CD013 cache module default setting is for upgrade purpose only. Note2: MP070 supports, TWO TAG-RAMS for 256KB or 512KB external cache. If using U24 TAG-RAM only , the memory space cacheable for the secondary cache is 64MB. If using U24 and U25 TAG-RAM , the memory space cacheable for the secondary cache is 512 MB, U24 and U25 must be the same type. Note3: If using two TAG-RAMS, make sure that the CMOS setup is set properly.Please refer to CHARPTER 3 CHIPSET FEATLTRE SEIZrP/Signle Bit Cacheable size. DMA channel of ECP mode option ============================== JP3 JP4 BLACK Jumper Cap 1-2 1-2 DMA CHANNEL 1 2-3 2-3 DMA CHANNEL 3 1R or COM2 port selector ======================== JP1 JP2 BLACK Jumper CAP<br>1-2 1-2 IR FUNCTION (IR1 1-2 1-2 IR FUNCTION (IR1 CONNECTOR AVAILABLE) 2-3 2-3 STANDARD FUNCTION(COM2 CONNECTOR AVAILABLE)

Note: If JP1 & JP2 set to 2-3 close, You need to run CMOS setup select intergred peripherals onabord UART2 mode set to standard.

MEMORY CONFIGURATION ==================== Memory supports from 4MB upto 256MB by using Standard , EDO DRAM. MEMORY MODULE CONBINATIONS:

1)USING SINGLE SIDE SIMM MODULE:

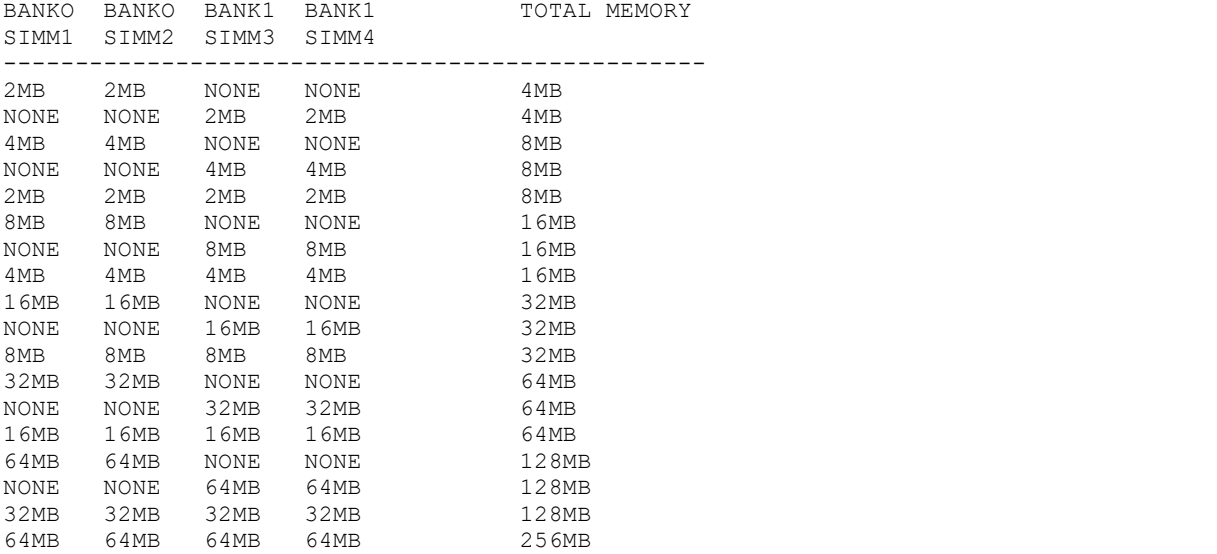

# 2)USING DOUBLE SIDE SIMM MODULE:

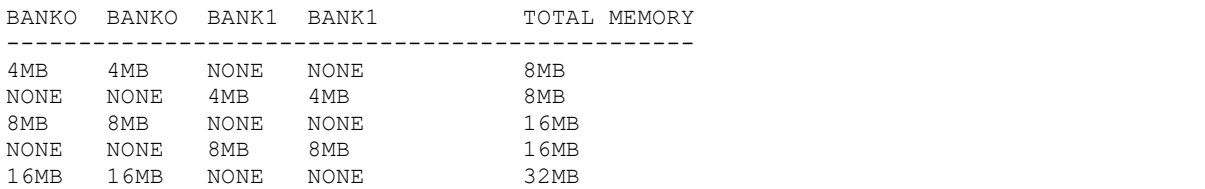

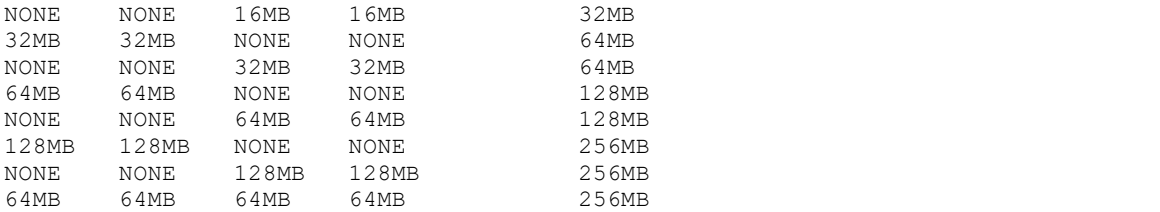

## Improtant:

Do not use 72-pin SIMM module with more than 24 chips. Module with more than 24 chips exceeds the design specification of the memory subsystem and will cause unreliable operation.

#### Mainboard Connectors ====================

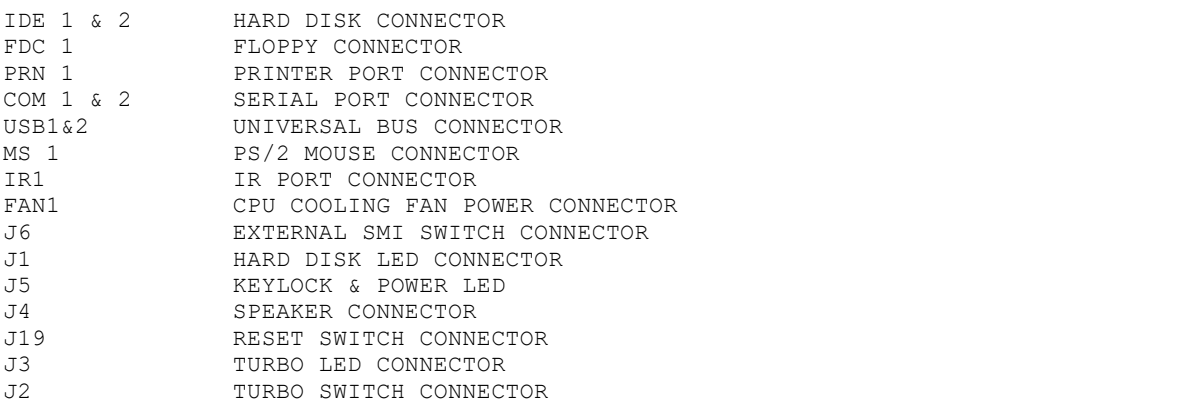

#### AWARD BIOS SETUP ================

Award BIOS support plug and play function and has a built-in setup program that allows the users to modify the basic system configuration. This type of information is stored in CMOS so that it retains the setup information when the power is turned off.

- 1. Turn on or reboot the system. when the below message appears at the bottom of the screen during the POST ( Power On Self Test ) press DEL key to enter setup.
- 2. Press the DEL key to enter the Award BIOS program and the main menu will appear on the screen. The main menu allows you to select from ten setup functions and two exit choices.
- 3. For the safe, please select "LOAD SETUP DEFAULTS" for BIOS setup.

--- end of manual ---